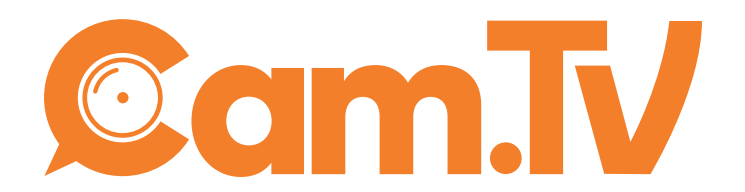

#### Guida SEO

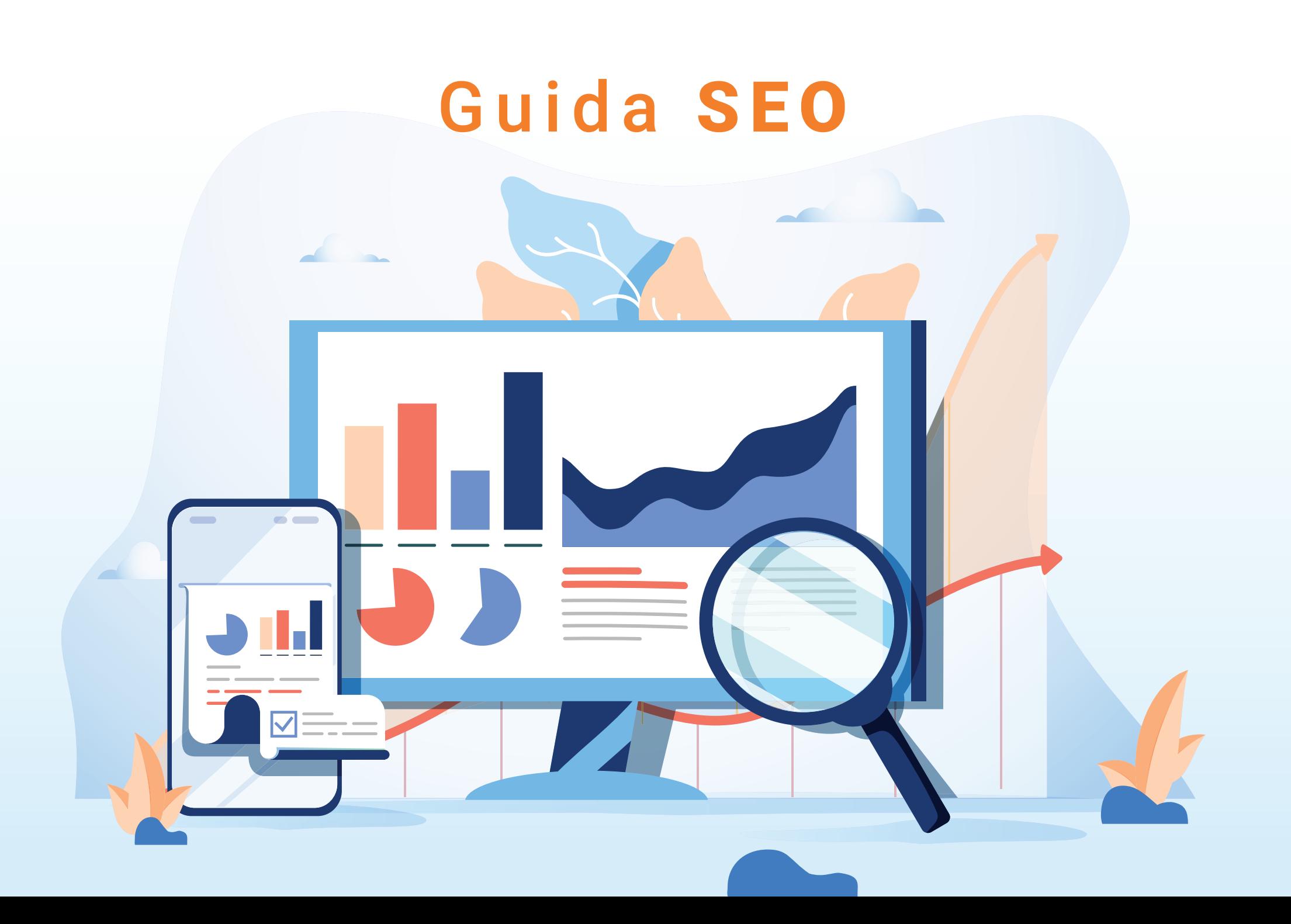

### **AI VERTICI DI GOOGLE**

Una breve, chiara ed efficace guida SEO per creare contenuti che consentono di essere posizionati nella top list del motore di ricerca per eccellenza, Google. La 'cassetta degli attrezzi' per competere sul mercato on line e attrarre visitatori interessati ai nostri prodotti e servizi. Buona lettura e buona pratica!

#### **Indice**

- **01\_SEO**
- **02\_Ottimizzazione per i motori di ricerca**
- **03\_Ottimizzazione on page**
- **04\_Attività off site**
- **05\_Tool utili**

# **01\_SEO**

- **>** Cosa significa fare SEO?
- > L'indicizzazione
- > Prima regola: Chi si occupa di SEO ha le orecchie più grandi delle mani con cui scrive
- > Seconda regola: Chi si occupa di SEO è un po' stratega e un po' segugio
- > Criteri di attribuzione di ranking. Terza regola: Tre è il numero perfetto
- > Qualità intrinseca del contenuto
- > Popolarità del contenuto (e del sito che lo ospita)
- > Popolarità dell'Autore di un contenuto
- > Utilizzo della SEO: Campagne di Lead Generation

Immaginiamo Google come un radar che capta specifici segnali dai contenuti dei siti web.

Per essere avvistati dal motore di ricerca per eccellenza (ce ne sono anche altri, ma meno importanti) e quindi apparire nelle posizioni più in vista della piattaforma, ed essere così facilmente trovati dai nostri potenziali clienti, fornitori o stakeholder in generale, occorre strutturare il codice e i testi del nostro sito in modo adeguato.

Tecnicamente, si parla di indicizzazione dei contenuti rispetto agli obiettivi della nostra attività. Ed ecco spiegata la famigerata SEO (Search Engine Optimization), l'ottimizzazione di un sito web per i motori di ricerca.

### Cosa significa fare **SEO**?

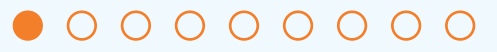

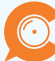

(chiamati anche spider o crawler) per scansionare tutta la rete, trovare e premiare con la visibilità nuovi contenuti oppure testi già on line debitamente aggiornati e, condizione sine qua non, redatti con tutti i crismi.

Quindi, fare SEO vuol dire questo: realizzare contenuti formulati ad hoc per i nostri obiettivi di business attirando il bot di Google affinché - prima fase - il motore di ricerca li scansioni (catalogazione dei contenuti) e successivamente - seconda fase li indicizzi.

Questa seconda fase funziona così: Google fa un copia-incolla nei suoi server dei contenuti scansionati e li inserisce nei suoi ambitissimi indici.

### Il radar Google utilizza dei 'bot'<br>(chiemeti enebe enider e erevise)<br>
Il in dicizza del Tone

#### $0 0 0 0 0 0 0 0 0$

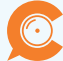

Come far arrivare al nostro sito web un potenziale cliente che non conosce i tecnicismi della nostra attività? Certamente Google non può aiutarci in questo.

Per essere trovati occorre essere compresi. Per essere compresi occorre ascoltare.

Ecco perché chi si occupa di SEO ascolta con attenzione gli utenti della rete per capire il loro linguaggio, le loro richieste, i loro desideri. E poi utilizza questi stessi termini per decidere strategicamente quali sono le parole più adatte per ottimizzare i contenuti. Così li crea su misura, per raggiungere facilmente chi ha bisogno dei nostri servizi, sempre secondo le rigide regole di Google.

Prima regola: Chi si occupa di SEO ha le orecchie più grandi delle mani con cui scrive

#### $0\\ 0\\ 0\\ 0\\ 0\\ 0\\ 0\\ 0\\ 0\\ 0$

Nel labirintico mondo di Google, l'obiettivo è il posizionamento (tecnicamente, il ranking) nella sua pagina dei risultati (la cosiddetta SERP, ossia Search Engine Results Page). Per fare questo, bisogna comprendere come funziona il motore di ricerca, come sceglie e indicizza i contenuti che ritiene meritevoli di visibilità.

Google è meritocratico e non ci semplifica in questo, perché non ci rivela gli oltre 200 parametri che utilizza. Desidera che chi si occupa di SEO usi il suo cervello e faccia

della retro-ingegneria.

Seconda regola: Chi si occupa di SEO è un po' stratega e un po' segugio

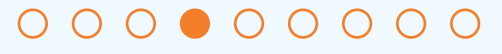

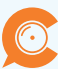

Se sono tantissimi i criteri secondo cui il nostro Google decide chi ha diritto a posizionarsi nelle alte sfere della sua pagina dei risultati, sono tre le macro aree in cui questi si collocano.

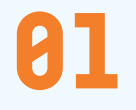

Qualità intrinseca del contenuto.

02

Popolarità del contenuto e del sito che lo ospita.

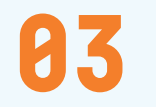

**83** Popolarità dell'autore

**Criteri** di attribuzione di **ranking.**

**Terza regola:** Tre è il numero perfetto

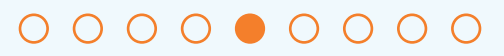

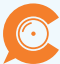

Google, come il più severo degli insegnanti, controlla i contenuti dei siti web e la sua insindacabile valutazione risponde a queste domande:

- > Quanto è scritto bene il contenuto? Per 'bene' si intende: i testi sono agili e comprensibili da tutti?
- > Quanto risponde ai quesiti più frequenti degli utenti sull'argomento? Completezza signori, completezza.
- > Contiene link a risorse interne/esterne note e riconosciute?
- > È ottimizzato correttamente per i motori di ricerca? E qui vi rimandiamo alla pagina 30, in cui riportiamo i parametri tecnici richiesti.

# **Qualità** intrinseca del **contenuto**

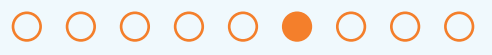

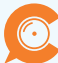

Nel mondo della rete, ci sono i siti VIP. Sono quelli più visitati, in cui gli utenti si soffermano per leggerne i contenuti. Si parla di popolarità, uno dei parametri che rientra negli algoritmi che regolamentano l'accesso alla famosa pagina dei risultati (la SERP, vi ricordate?).

È il Trust Rank, la fiducia accordata al sito, democraticamente basata sulla scelta della comunità del web.

Questo è un criterio fondamentale nell'indicizzazione a cui aspiriamo, perché Google premia con un alto posizionamento contenuti popolari o presenti su siti web già popolari. Non si tratta di qualità superiore o inferiore, si tratta del numero di visite, del tempo di permanenza degli utenti, così come delle segnalazioni o delle condivisioni che giungono dai social network.

**Popolarità** del **contenuto** (e del sito che lo ospita)

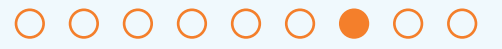

Se chi firma un contenuto sul web è riconosciuto come autorevole in un determinato settore, allora Google lo supporta e lo premia. Il motore di ricerca, infatti, si è specializzato negli anni come 'profiler' e indaga sulla popolarità di un autore chiedendosi: CHI È? DI COSA SI OCCUPA? A QUALE LIVELLO?

### **Popolarità** dell'autore di un contenuto

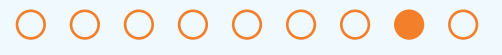

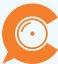

Attrarre un numero sempre maggiore di utenti e trasformarli in contatti sono gli obiettivi ultimi della SEO. Come lo fa? In primo luogo, favorendo il posizionamento dei contenuti del sito attraverso domande specifiche e pertinenti, in linea con gli interessi del nostro target, poste al database (per gli addetti ai lavori, le *query*) e secondariamente favorendo il processo di trasformazione degli utenti arrivati nel sito in contatti veri e propri (si parla in questo caso di *lead generation*). In altre parole, lo scopo della SEO è generare traffico attraverso il posizionamento, che è il mezzo per raggiungerlo.

# Utilizzo della **SEO**: Campagne di **Lead Generation**

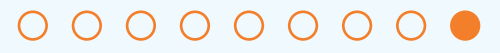

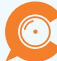

### 02\_Ottimizzazione per i motori **di ricerca**

- > Keyword: la parola chiave per aprire la porta al traffico web
- > Le keyword
- > Come trovare le keyword
- > Come valutare la concorrenza
- > Che tipo di keyword esistono

Per *keyword*, meglio nota come parola chiave, si intende un insieme di parole (generalmente almeno due) che identifica uno specifico e limitato settore di ricerca. Serve per captare il traffico in una ricerca organica, vale a dire a condurre gli utenti del web a leggere un articolo pubblicato sul nostro sito internet o a guardare un video sulla nostra tv on line.

Abbiamo già detto che Google intercetta i testi, ne consegue che occorre inserire nei nostri contenuti editoriali le *keyword* corrette, in modo corretto, affinché gli internauti arrivino alle nostre pagine e ai nostri canali. No *keyword*, no traffic, no party!

### **Keyword**: **la parola chiave** per aprire la porta al traffico **web**

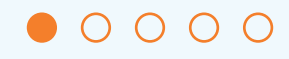

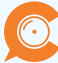

Fatto salvo alcuni casi particolari,<br>la keyword si compone di due parole. la *keyword* si compone di due parole, questo perché non risulti generica e quindi inefficace ai fini del posizionamento. Occorre circoscrivere l'ambito di riferimento.

Ad esempio, un salone di estetica specializzato nella ricostruzione delle unghie, dovrà necessariamente includere entrambe le parole - 'ricostruzione unghie' - in quanto inserendo semplicemente "unghie" il campo di azione non sarebbe sufficientemente delineato.

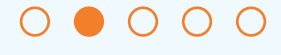

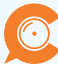

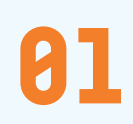

02

03

Si comincia nella pagina dei risultati di Google (SERP) con una ricerca di parole chiave prima generali e via via sempre più specifiche, per identificare quelle che delineano una macro area.

Si prosegue con Google Ads, utilizzando un tool, lo 'Strumento di pianificazione delle parole chiave', dove si compilano i campi richiesti inserendo una delle parole chiave da noi prescelte.

Questo strumento riporterà i dati della nostra parola chiave, in particolare i volumi medi di ricerca mensili e le correlate *keyword*. Questo aiuterà a pianificare con maggior precisione le parole chiave, attraverso la selezione di quelle con il significato più pertinente rispetto a ciò che si sta trattando e il volume di ricerca più elevato.

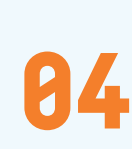

Successivamente si controllano quali competitor si posizionano nelle varie SERP attraverso delle ricerche con le *keyword* selezionate.

#### Come trovare le **keyword**

 $\bigcap_{i=1}^n\bigcap_{i=1}^n$ 

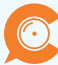

Ecco come accedere a Google Ads. Le immagini qui di seguito illustrano come registrarsi correttamente a Google Ads per utilizzare lo 'Strumento di pianificazione delle parole chiave'.

01

### Come trovare le **keyword**

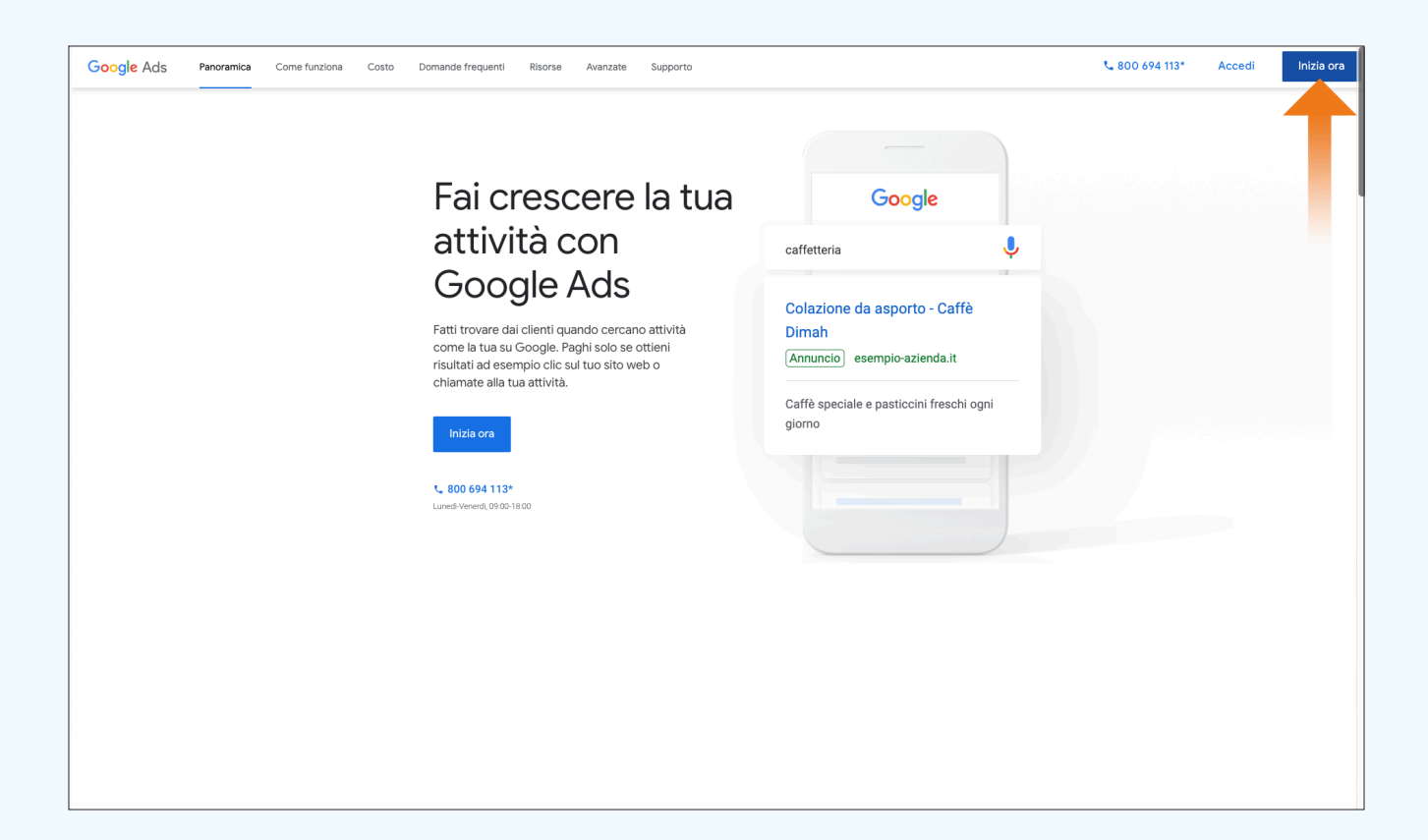

#### $\begin{array}{ccccccccccccccccc}\n0 & 0 & 0 & 0 & 0 & 0\n\end{array}$

**17**

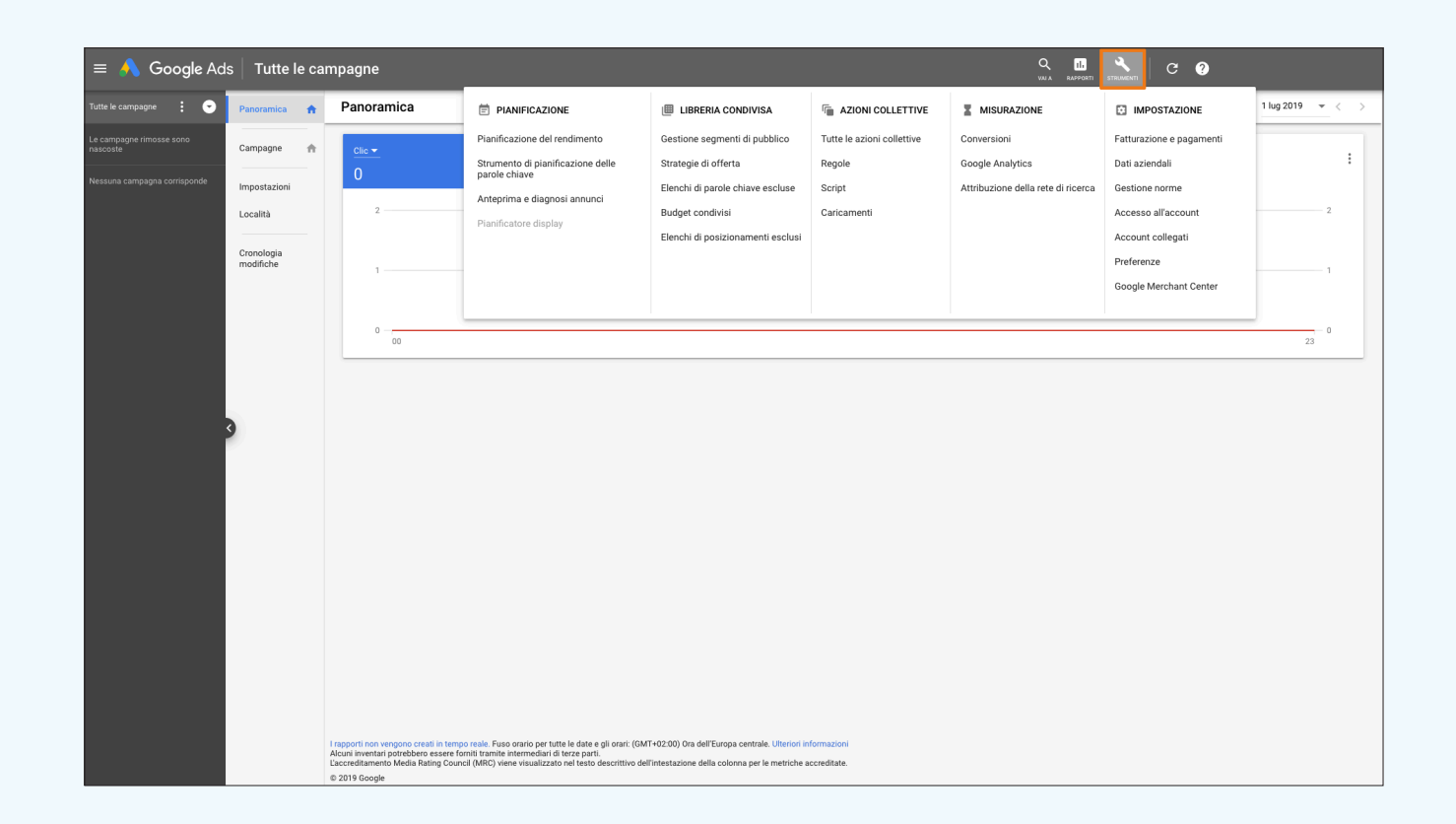

82

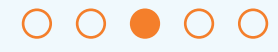

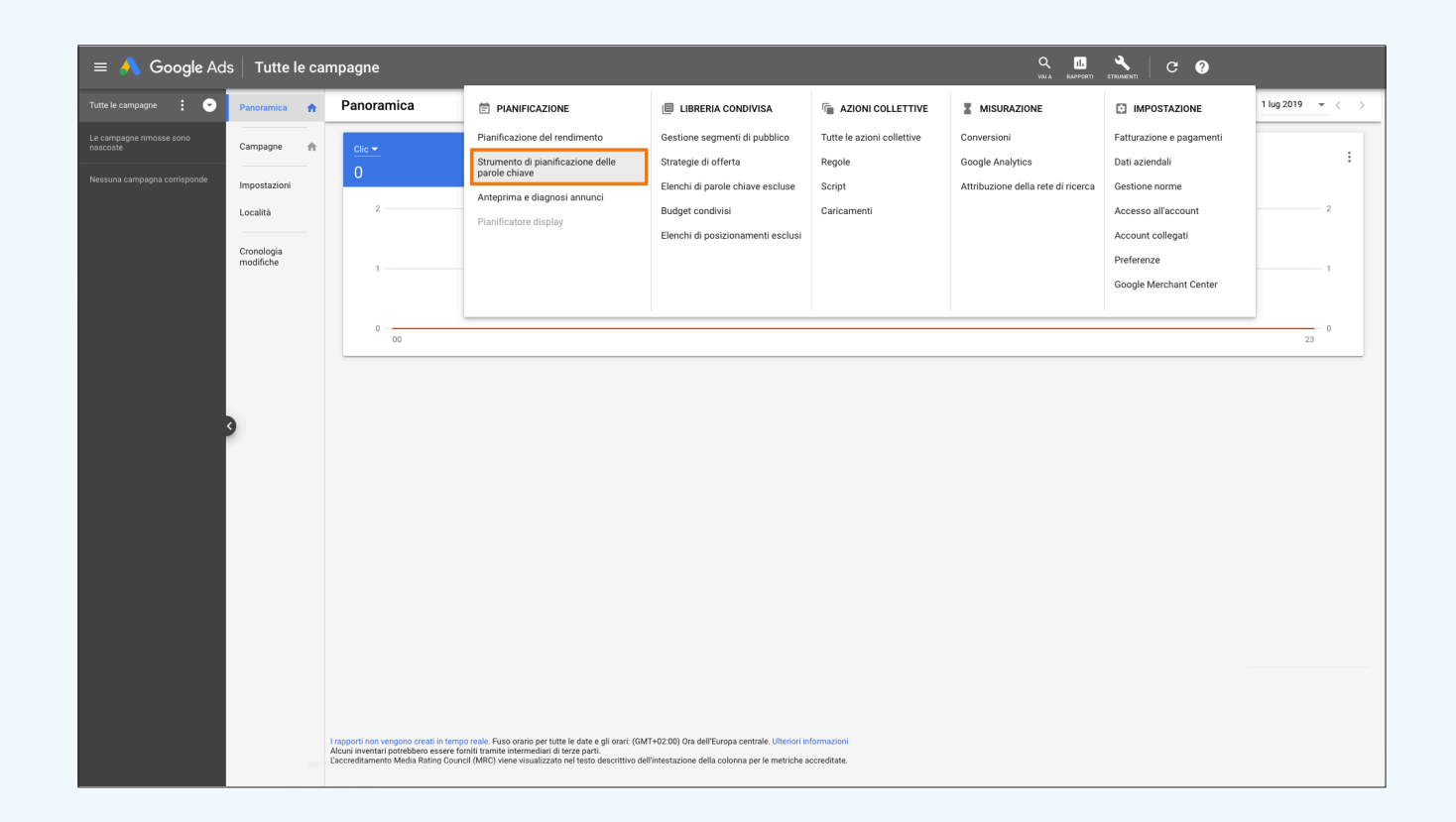

83

 $\begin{array}{ccccccccccccccccc}\n0 & 0 & 0 & 0 & 0 & 0\n\end{array}$ 

 $\odot$ 

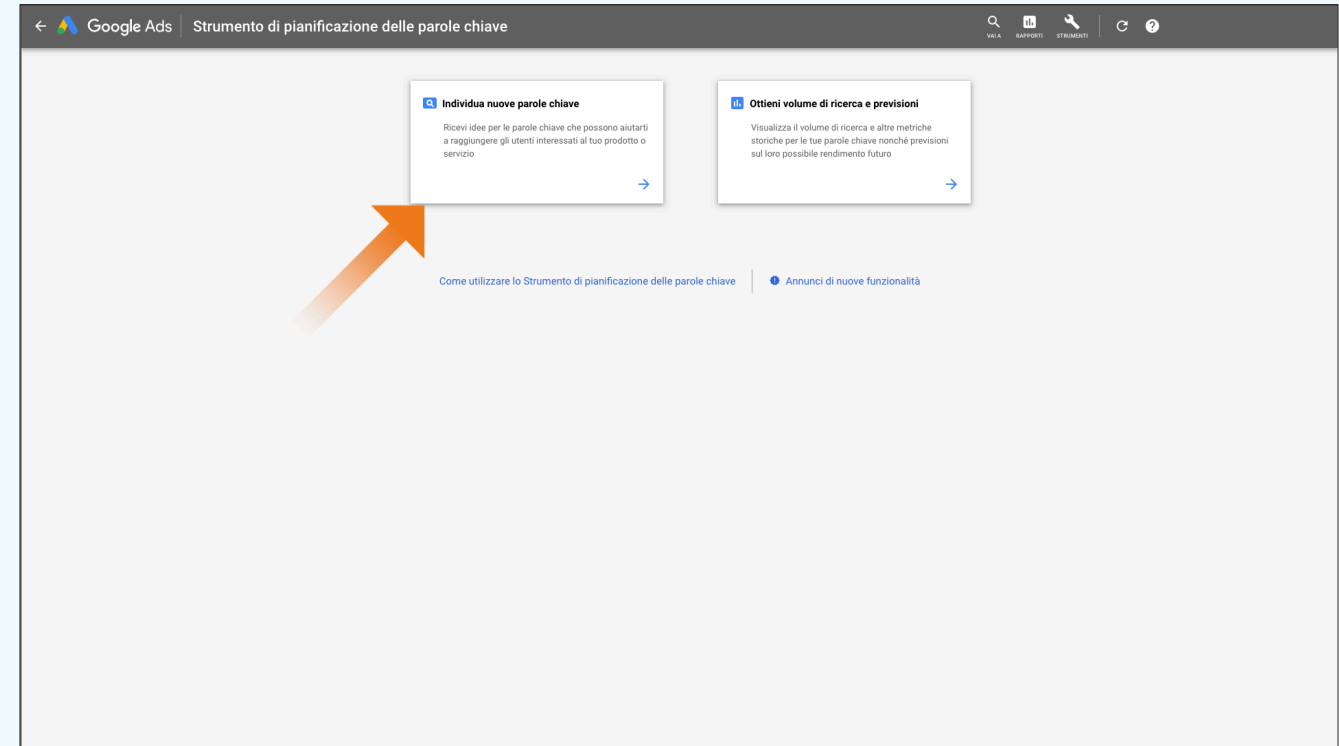

84

#### $00000$

 $\odot$ 

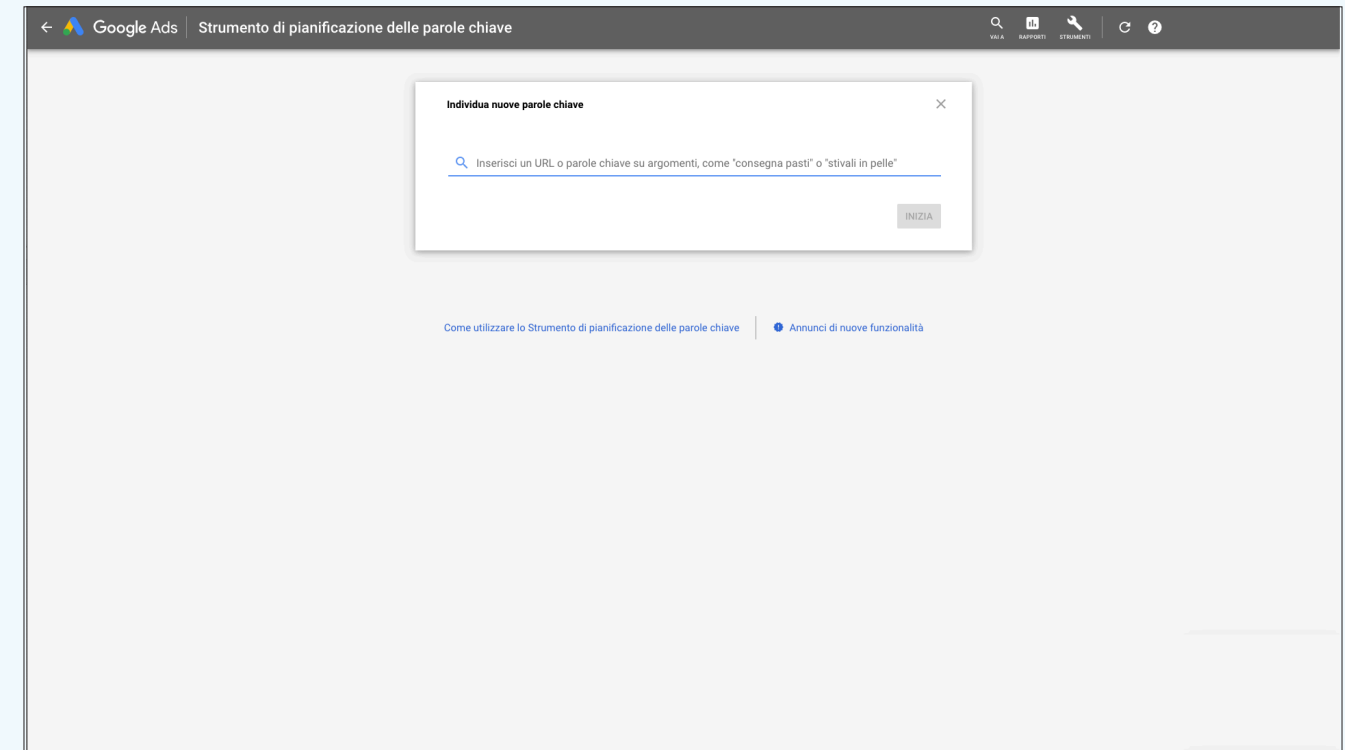

85

#### $00000$

Esempio: si cerca la parola chiave 'ricostruzione unghie' con il tool 'Strumento di pianificazione delle parole chiave' di Google Ads, si segnano i valori medi di ricerca e si identificano le *keyword* correlate pertinenti che presentano buoni volumi.

### Come trovare le keyword

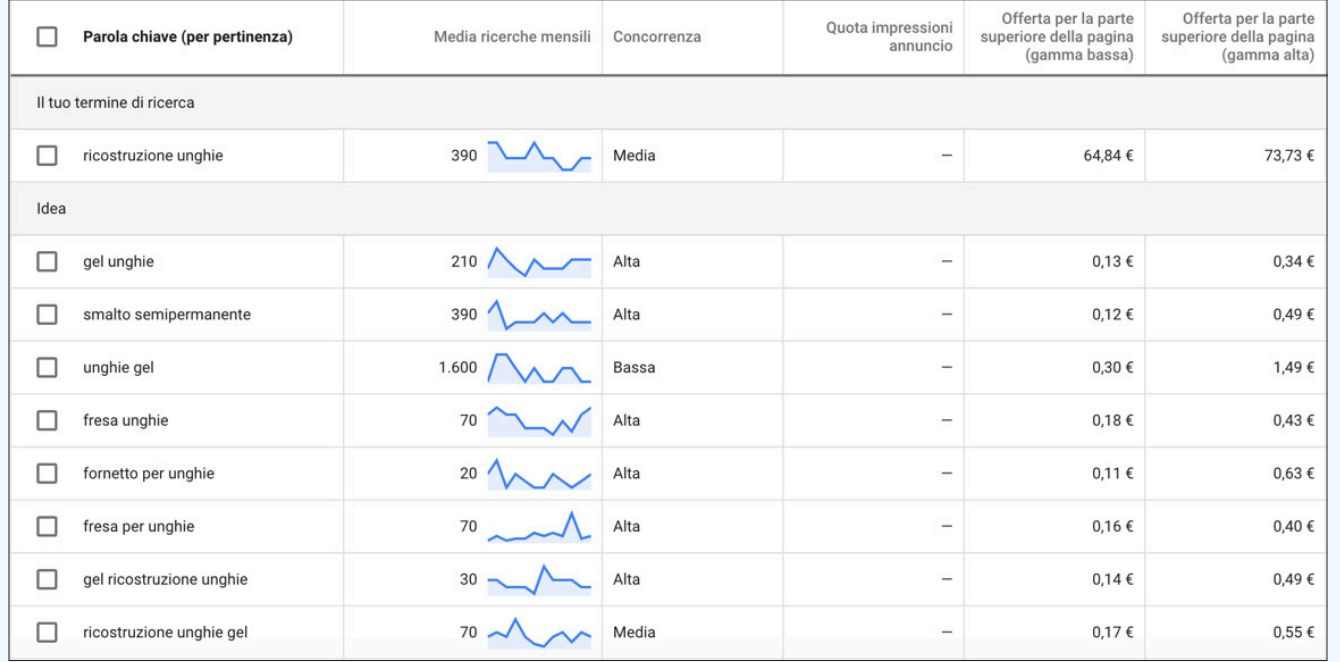

Per le *keyword* correlate si procede con una ricerca di Google per analizzare i risultati della SERP. In questo specifico caso, l'ordine e la tipologia dei risultati indicano che Google considera questa ricerca 'generica'. Immagini e ricerche locali, infatti, hanno più rilevanza.

### Come trovare le keyword

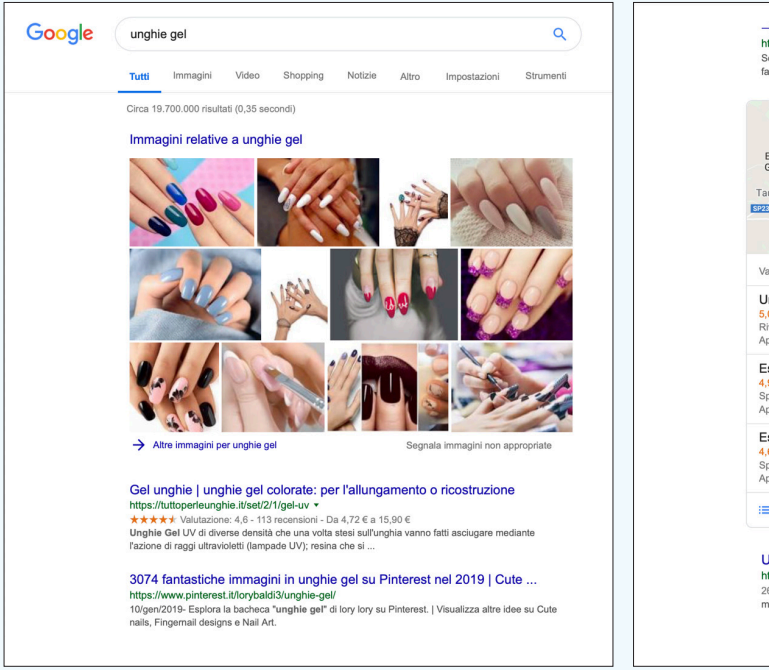

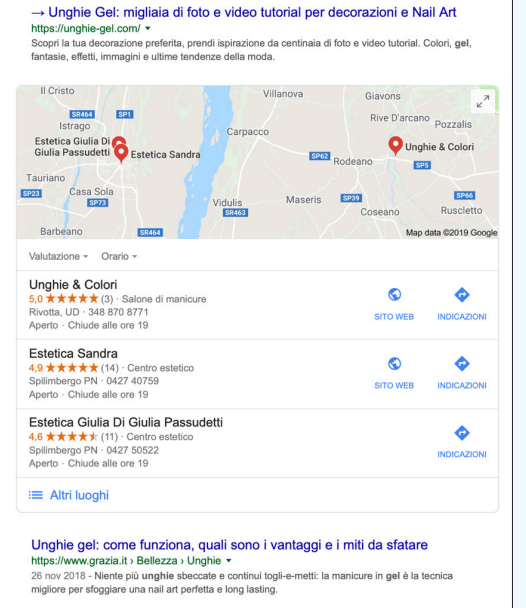

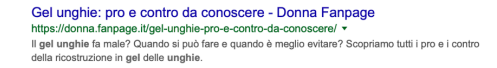

Unghie Gel - Impara a decorare le tue unghie! www.unghiegel.it/ v La ricostruzione unghie in gel è un trattamento estetico molto gradevole alla vista : da non confondere con la classica applicazione del gel sull'unghia naturale.

Unghie gel 2018 (Foto) | Bellezza PourFemme https://bellezza.pourfemme.it/foto/unghie-gel-2018\_7803.html Unghie gel 2018. Sei alla foto 1 su un totale di 21 immagini della fotogallery. Guarda altre immagini sfogliando questa e altre gallerie fotografiche su Bellezza

#### Kit Unghie | Per gran Nail Design | Nail Design

[Ann.] www.nded.it/Kit+Unghie/-- \* +49 2428 5088667 Setting and the setting and the second of the Second Complete. Of the 8000 Articoli Professionali e det professionale in actinous exterious<br>Idee per Creare Unghie di Stile ! Promozioni settimanali. Porto franco da 99 €. Più di 150 gel led.<br>Shon-online certificato. In più di alta qualità. Marche a nded. Offerte esclusive. Unghie Acrilico · Gel UV · Nail Art · Konad Stamping

#### Ricerche correlate a unghie gel

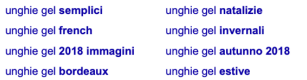

Goooooooooodle > 1 2 3 4 5 6 7 8 9 10 Avent

 $\bigcap_{i=1}^n\bigcap_{i=1}^n$ 

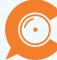

Per decidere cosa scrivere in un articolo SEO occorre necessariamente valutare i contenuti della concorrenza, per non vanificare lo sforzo su parole chiave di ricerca dove le possibilità di emergere sono pressoché nulle. Ecco come fare:

> Si considera la competitività su Google Ads (perché se i nostri concorrenti si promuovono tramite inserzioni a pagamento, a maggior ragione è facile che competano anche nelle ricerche non a pagamento (in organico).

Si controlla il numero di risultati indicizzati in SERP (si tratta sempre di migliaia di risultati ma almeno ci si rende conto delle parole chiave più frequentate). 82

03

01

Si verifica nelle prime pagine di SERP che tipo di contenuti sono indicizzati per quella parola chiave.

### Come valutare **l a c o n c o r r e n z a**

 $\begin{array}{ccc}\n\circ & \circ & \circ & \circ & \circ\n\end{array}$ 

Nella redazione di un articolo SEO, si utilizzano come minimo tre parole chiave, classificabili secondo il criterio di utilizzo:

#### **Parola chiave Principale.**

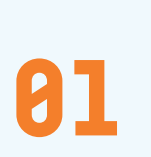

È la parola chiave pertinente (cioè specifica del tema trattato), rilevante (importante per il segmento di mercato a cui ci si sta rivolgendo) e a più alto volume di ricerca. La parola chiave è fondamentale per sviluppare tutta l'ottimizzazione della struttura dei contenuti anche se non sempre conduce al maggior numero di conversioni.

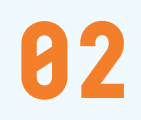

#### **Parole chiave Secondarie.**

Queste keyword contengono la parola chiave principale e sono quindi più lunghe.

#### **Parole chiave correlate.**

Si tratta di parole chiave pertinenti, non sempre rilevanti e non necessariamente contengono la principale. 03

#### $\begin{array}{ccc}\n\circ & \circ & \circ & \circ & \bullet\n\end{array}$

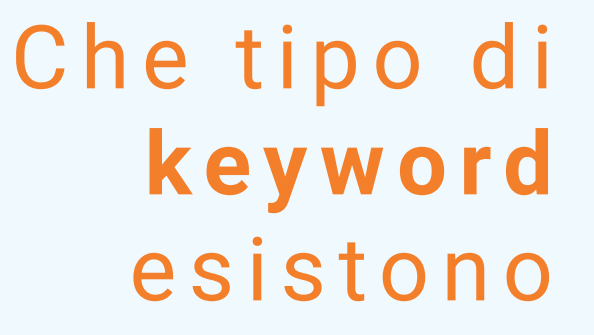

#### **Parole chiave civetta.**

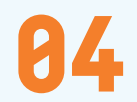

Si tratta di parole chiave pertinenti, non rilevanti, a bassa concorrenza ma con un alto volume di ricerca. Si accostano ai nostri interessi ma non rientrano nella nostra specifica attività di business o in quella dei nostri competitor.

#### **Parola chiave di brand.**

Generalmente il nome di un'azienda,

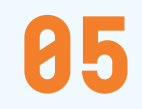

06

di un marchio o di una persona. Di solito percepisce il traffico generato da chi già conosce il brand o il nome, ma non si ricorda l'indirizzo specifico del sito web.

#### **Parola chiave local.**

Parole chiave di ricerca relative ad attività locali. Posso valutare se una parola chiave è local o meno visualizzando le parole chiave secondarie attraverso un tool come Ubersuggests: se compaiono nomi di città allora è una parola chiave local.

Che tipo di **k e y w o r d**  esistono

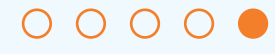

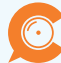

# **03\_Ottimizzazione on page**

- > Principi di SEO copywriting
- > Link a risorse esterne
- > SEO copywriting
- > Come fa Google ad attribuire valore ai significati?
- > Come Google risolve le ambiguità
- > Come scegliere i propri topic
- > Keyword density

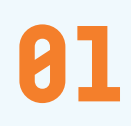

03

Per prima cosa dobbiamo avere ben chiara la parola chiave che sfiderà i concorrenti on line nella competizione in SERP.

Il testo dovrà essere redatto in maniera fluida e scorrevole, utilizzando parole semplici e periodi brevi. Soggetto, verbo e predicato: è questa la forma preferibile e predicato: è questa la forma<br>
nello sviluppo dell'argomento

che interessa. Quasi al bando le proposizioni secondarie,

Il SEO copywriting non è un esercizio di stile: no alle figure retoriche e alle forme idiomatiche tanto care agli amanti della letteratura.

più complesse da comprendere.

# Principi di SEO **copywriting**

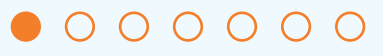

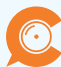

I collegamenti esterni al nostro sito, i link, non sono da sottovalutare: paragonabili ai riferimenti bibliografici, dovranno puntare a risorse valide, ospitate da un sito credibile, pena la reazione poco piacevole di Google: una penalizzazione da link in uscita verso quei siti a loro volta penalizzati dallo stesso motore di ricerca.

E ancora, occorre verificare che nelle pagine ci siano più link che puntano all'interno rispetto a quelli che puntano all'esterno, altrimenti Google potrebbe scambiare il nostro sito per una 'fabbrica di link'. E addio posizionamento.

#### Link a **risorse esterne**

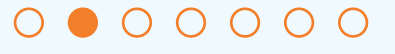

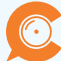

Capacità, competenza, professionalità. Sono queste le caratteristiche del SEO copywriting, consapevole di dover competere su SERP specifiche con altri contenuti, scritti dai suoi colleghi che lavorano per la concorrenza.

In primis, il SEO copywriting sceglie la *keyword* di interesse su cui redigere un articolo che sviluppi l'argomento al meglio sia rispetto a quanto Google già sa, sia rispetto a ciò che gli utenti cercano di più.

## SEO **copywriting**

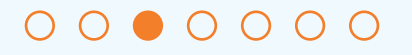

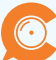

Sono tre i punti fermi per la redazione di un testo SEO:

- > deve essere informativo;
- > deve catturare l'attenzione del lettore;
- > deve rispettare le regole SEO.

Ecco gli ingredienti per la ricetta vincente del SEO copywriting: A cominciare dal titolo, occorre trovare la miglior soluzione che combini utilizzo delle *keyword*, contenuti informativi interessanti per il lettore e call-to-action, vale a dire persuadere l'utente a compiere un'azione (nel caso del titolo, cliccare per leggerlo).

# SEO **copywriting**

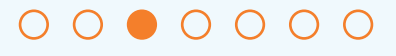

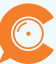

Consigli pratici:

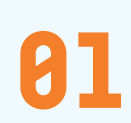

Rendere il testo immediato e semplice a livello di sintassi per mantenere come obiettivo principale la leggibilità.

Approfondire uno specifico argomento a livello di contenuto offrendo però degli spunti utili per creare link interni e ampliare il tema. Imprescindibili l'inserimento della keyword nel titolo e in modo non forzato o ridondante nel testo. 82

# SEO **copywriting**

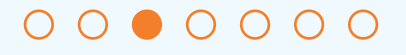

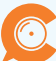

Sono due mastodontici database che Google utilizza per determinare il valore di un significato:

- > il database dei significati espressi da chi pubblica;
- > il database dei significati espressi dagli utenti sotto forma di query di ricerca.

È rispetto all'equilibrio tra questi due poli che Google definisce il valore da attribuire ai contenuti sulla base dei significati che esprimono: Se X è il numero degli articoli su un argomento e Y è il numero delle ricerche su quell'argomento, l'argomento avrà un valore di Y/X. Ciò significa che più un argomento è cercato on line e meno articoli sono disponibili sul tema e più acquisirà valore.

# Come fa **Google** ad attribuire valore ai **significati** ?

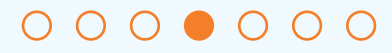

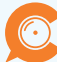

Da evitare invece le parole ambigue, decontestualizzate, in quanto possono avere una pluralità di significati.

Ecco perché risulta fondamentale inserire le *keyword* in relazione ad altre parole per delinearne il contesto. Se malauguratamente Google si trova in presenza di un'ambiguità, per determinare il significato più importante utilizza il numero di click, il cosiddetto Click Through Rate (CTR) in SERP rispetto alle ricerche degli utenti.

## Come **Google** risolve le **ambiguità**

#### $00000000$

Per *topic* si intende l'argomento che verrà trattato rispetto alla parola chiave principale prescelta. Può essere sviluppato da una *keyword* secondaria o una correlata che sia rilevante

per Google, utile da inserire quando svilupperemo la tematica. Per individuarlo occorre considerare:

- > quanto è elevato il volume di ricerca per la *keyword*;
- > quanti contenuti specifici esistono; su questa *keyword*;
- > quanti contenuti sulla nostra *keyword* principale sviluppano un argomento su questa *keyword*;
- > come sono posizionati questi contenuti.

Quindi si troverà una parola chiave che abbia un volume di ricerca elevato, sia strettamente correlata alla principale e sia poco trattata nei contenuti web meglio posizionati per la principale.

# Come **scegliere** i propri **topic**

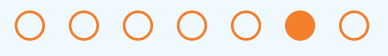

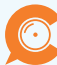

Qualora tutti i *topic* pertinenti, rilevanti e ad alto volume di ricerca siano già presenti su siti dei competitor, abbiamo una seconda opzione: utilizzarne uno ad alto volume di ricerca ma 'non rilevante', ossia non direttamente correlato alla *keyword* principale, tuttavia pertinente rispetto all'argomento trattato. Un esempio calzante è un articolo del noto Salvatore Aranzulla.

### Come **scegliere** i propri **topic**

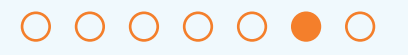

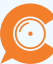

*"Come Disinstallare un programma su Ubuntu". Dopo aver letto la mia guida su come installare Ubuntu, sei rimasto colpito positivamente da questo sistema operativo gratuito e stai facendo di tutto per comprendere il suo funzionamento. Adesso però ti trovi di fronte ad un piccolo ostacolo: vuoi disinstallare un'applicazione che hai installato precedentemente sul computer ma non sai come fare.* 

*Non temere! Si tratta di un'operazione semplice almeno quanto quella che si effettua per disinstallare un programma da Windows, anzi di più. Quindi non perdere altro tempo e scopri subito come disinstallare un programma su Ubuntu grazie alle indicazioni che trovi qui sotto."*

### Come **scegliere** i propri **topic**

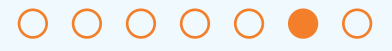

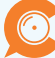

Per densità di *keyword* si intende il tasso percentuale che definisce il rapporto tra il numero di volte che una *keyword* compare in un testo per il web e il numero di parole complessivamente presenti nello stesso documento. Quindi, se la parola SEO appare 10 volte all'interno di un testo di 100 parole la densità è del 10%. La densità è rilevante fermo restando che apra o sia inserita in un periodo rilevante, magari utile e capace di intercettare *query* di ricerca.

## **K e y w o r d density**

#### $0000000$

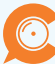

La ridondanza di parole chiave in un testo non solo appesantisce la lettura ma conduce a penalizzazioni da parte di Google per "keyword stuffing".

Il motore di ricerca, infatti, ha inserito questa modalità per bloccare una pratica in uso fino a poco tempo fa, che consisteva nell'inserire parole chiave a ripetizione e in maniera indiscriminata.

Il suggerimento è di attenersi all'1%: all'interno di un testo di 300 parole (lunghezza media consigliata per farsi vedere dal motore di ricerca) è bene ripetere la *keyword* 3 volte.

# **K e y w o r d density**

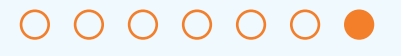

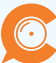

# **04\_Attività off site**

- > La centralità del link
- > I link in ingresso
- > Come valuta Google i link in ingresso?
- > Canali, tecniche e strumenti di link building
- > Partecipare alla discussione attraverso i commenti

Il collegamento ipertestuale, intrinseco nella logica web, rimane ancora oggi lo strumento principale per il posizionamento di sito web.

Il link in ingresso, in questo senso, sono i più efficaci per scalare le vette di Google.

### La **centralità** del **link**

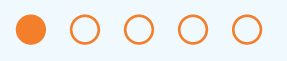

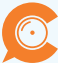

Il lavoro *offsite* di un SEO consiste nel procurare link in ingresso verso il sito web che si vuole posizionare. Questo si ottiene perché i contenuti postati sono redatti alla perfezione e talmente utili che portano altri utenti a condividerlo e a linkarlo dai propri siti.

In questo modo, si ottiene un duplice vantaggio: un nuovo canale di ingresso da cui nuovi utenti potranno trovarci e, al tempo stesso, miglioreremo il posizionamento in rete.

Attenzione all'etica però. Procurarsi link in ingresso con modalità non trasparenti e autentiche comporta penalizzazioni da parte di Google, oltre alla mancata soddisfazione di apprezzare i risultati frutto della propria capacità.

# I **link in ingresso**

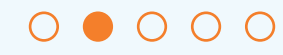

I fattori che Google tiene in considerazione sono:

> **Frequenza di ottenimento:** 

Il numero dei link che ottiene un sito e la relativa cadenza. Attenzione però alle modalità: se un sito ottiene 100 link in ingresso tutti i giovedì dalle 15 alle 16 sarà quantomeno sospetto.

> **Pagine di destinazione:**

Qualcosa non funziona se tutti i link in ingresso puntano alla stessa pagina (diversa dalla home).

> **Siti web di provenienza:** Attenzione alla qualità e alla popolarità dei siti da cui provengono i link

#### > **Anchor Text:**

È il testo del link, si consideri che non è naturale avere 1.000 link in ingresso tutti con il medesimo testo.

# Come valuta **Google** i **link in ingresso**?

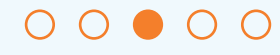

Sono tre le tecniche per creare un'efficace rete di link:

#### > **Article Marketing:**

Quando un articolo, contenente il link al nostro sito, è pubblicato su piattaforme web che postano gratuitamente.

#### > **Comunicati Stampa:**

Si distingue dall'Article Marketing per il contenuto, che riguarda una notizia istituzionale o di un nostro prodotto o servizio. Parimenti, esistono siti che consentono la pubblicazione gratuita di questi pezzi giornalistici.

#### > **Guest Post:**

Ottimi per il posizionamento e il personal branding, si tratta di un articolo ospitato su un blog personale, aziendale, un magazine web o un quotidiano online.

# Canali, tecniche e strumenti di **link building**

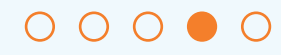

Prendere parte a una discussione con un commento rispetto a un articolo postato su un blog, il cosiddetto *Comment Link*, è utile, fermo restando l'autenticità del proprio messaggio. Bando quindi alle risposte standard.

Generalmente, i link ottenuti attraverso questa operazione sono definiti 'REL="NOFOLLOW"' e non entrano nella *Page Rank*, tuttavia sono utili al posizionamento. Si segnala anche la *Directory link*, ossia elenchi di siti web in cui inserirsi, anche se occorre dire che a oggi si ritengono spesso inutili.

# Canali, tecniche e strumenti di **link building**

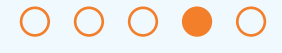

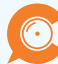

Dà valore ottenere un link *Nofollow* attraverso un commento alla discussione.

Il contributo, tuttavia, deve essere reale e pertinente, altrimenti si corre il rischio di essere penalizzati dal 'vigile' Google.

**Partecipare** alla discussione **attraverso** i **commenti**

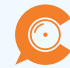

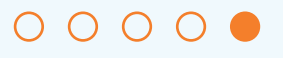

# 05\_Tool utili

- > Google Ads
- > Answer the public

da pagina 17 a pagina 22.

## In riferimento alle immagini<br>da pagina 17 a pagina 22.

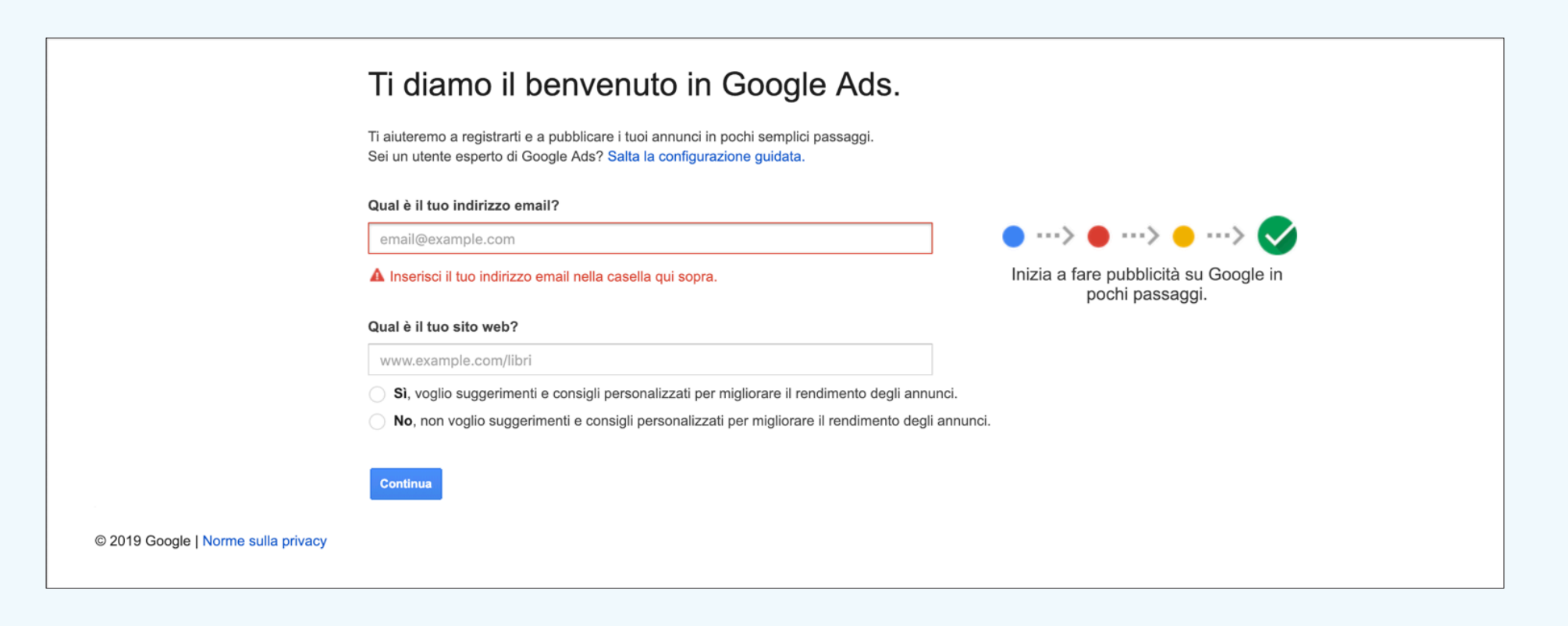

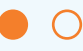

Essenziale per carpire le domande che gli utenti pongono sui diversi argomenti.

### **Answer** the public

 $\odot$ 

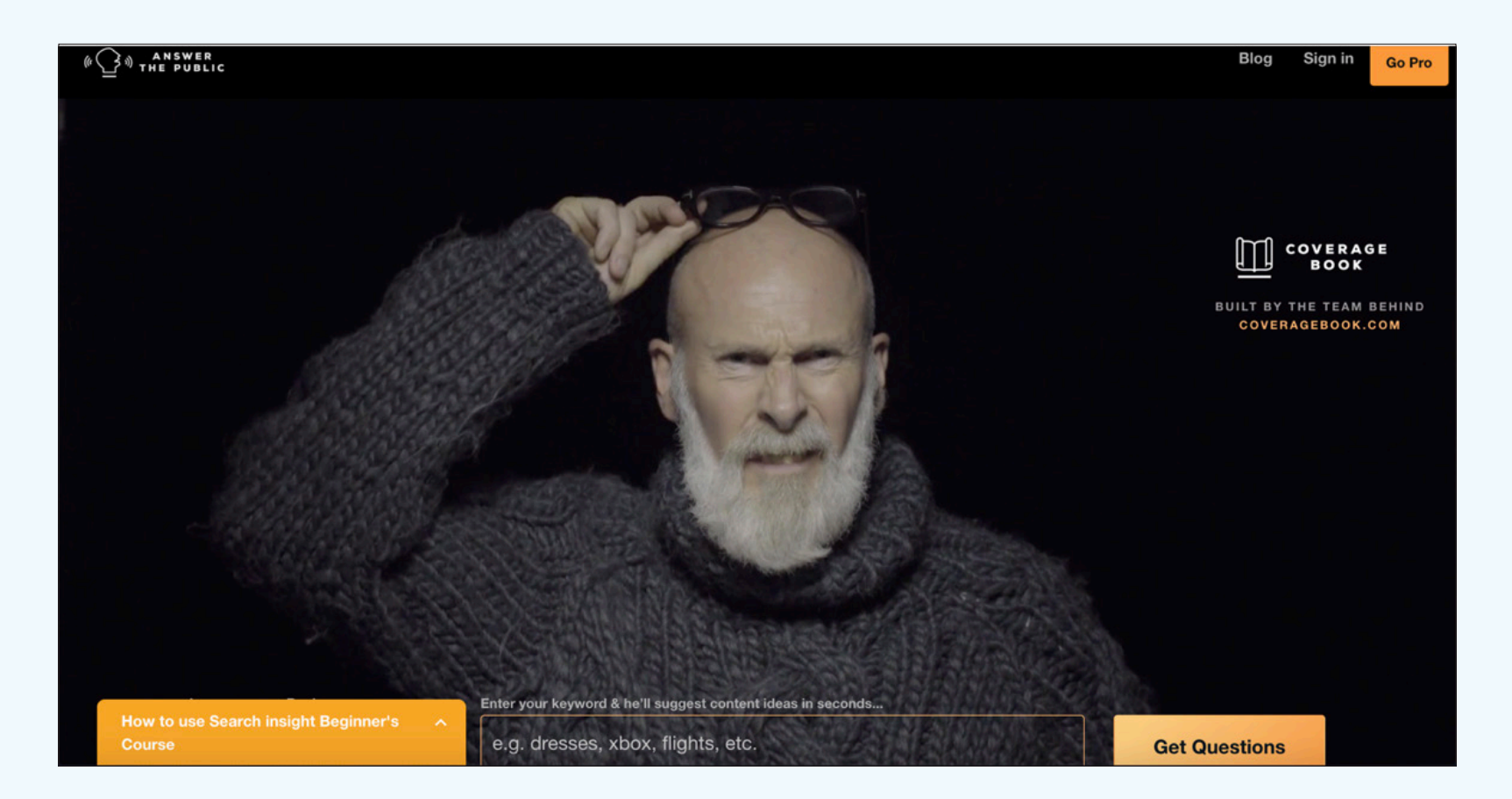

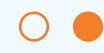

49

### **Answer** the public

 $\odot$ 

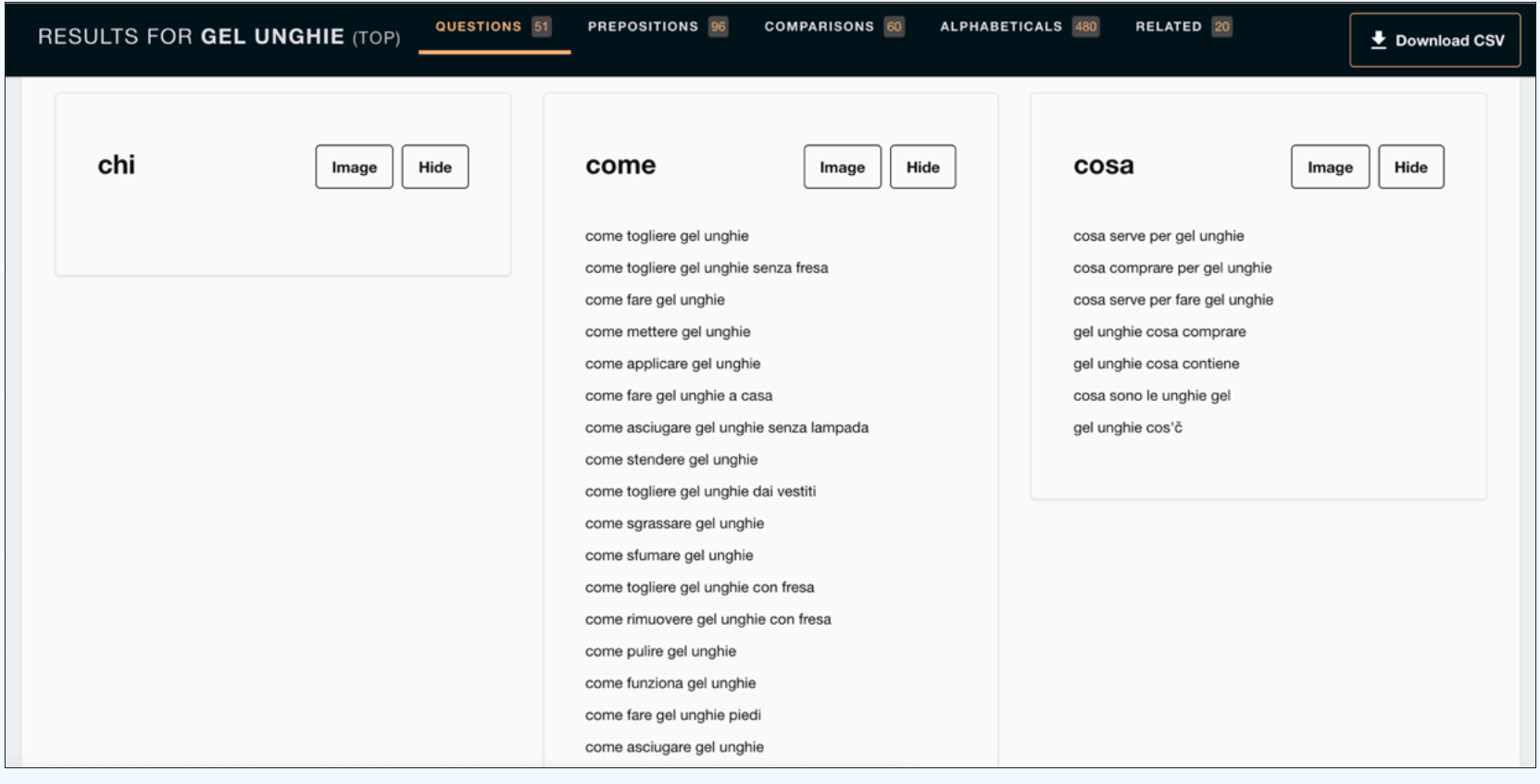

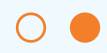

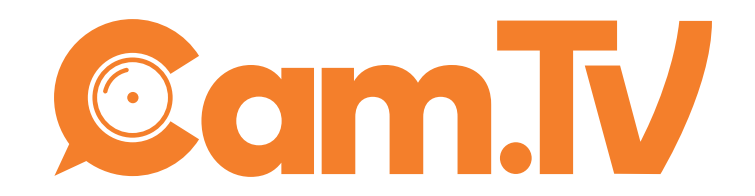